### **BAH Dependency Verification Reports**

### **Overview**

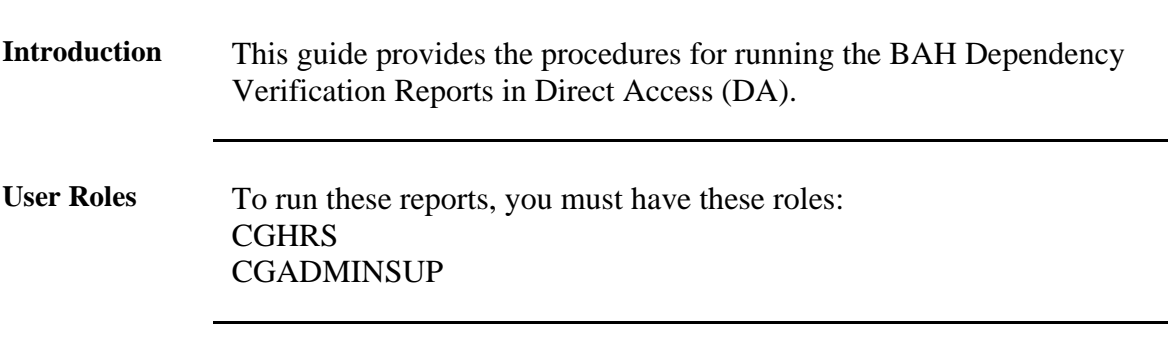

**Report**  See below.

**Types/Purpose**

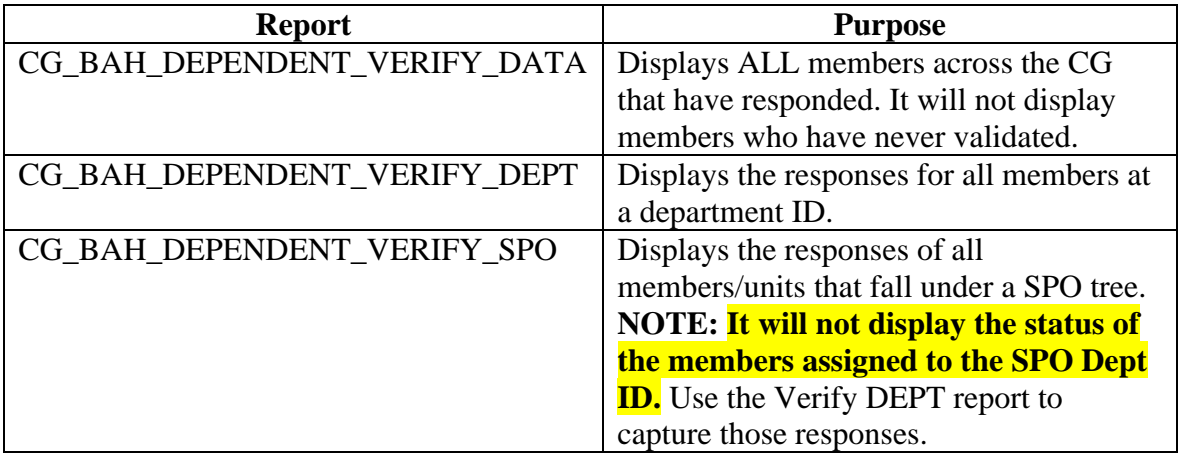

**Information** In accordance with Coast Guard Pay Manual, COMDTINST [M7220.29D,](https://media.defense.gov/2019/Nov/15/2002211440/-1/-1/0/CIM_7220_29D.PDF) all Active and Reserve members are required to validate their housing allowance entitlement by verifying their BAH/Dependency Data report from Direct Access. Per [Personnel & Pay Procedures](https://www.dcms.uscg.mil/ppc/pd/3pm/)  [Manual, PPCINST M1000.2 \(series\), Chapter 6 \(TTP\), Section G,](https://www.dcms.uscg.mil/ppc/pd/3pm/) the unit P&A Office will verify completion of member verification using the BAH Dependency Verification Report.

#### **Contents**

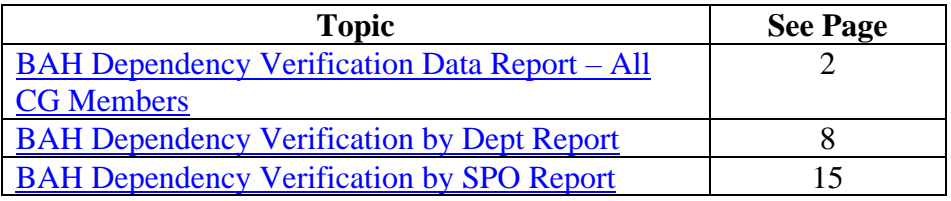

<span id="page-1-0"></span>**Introduction** This section provides the procedures for running the BAH Dependency Verification Data Report for all Coast Guard members in DA.

**Procedures** See below.

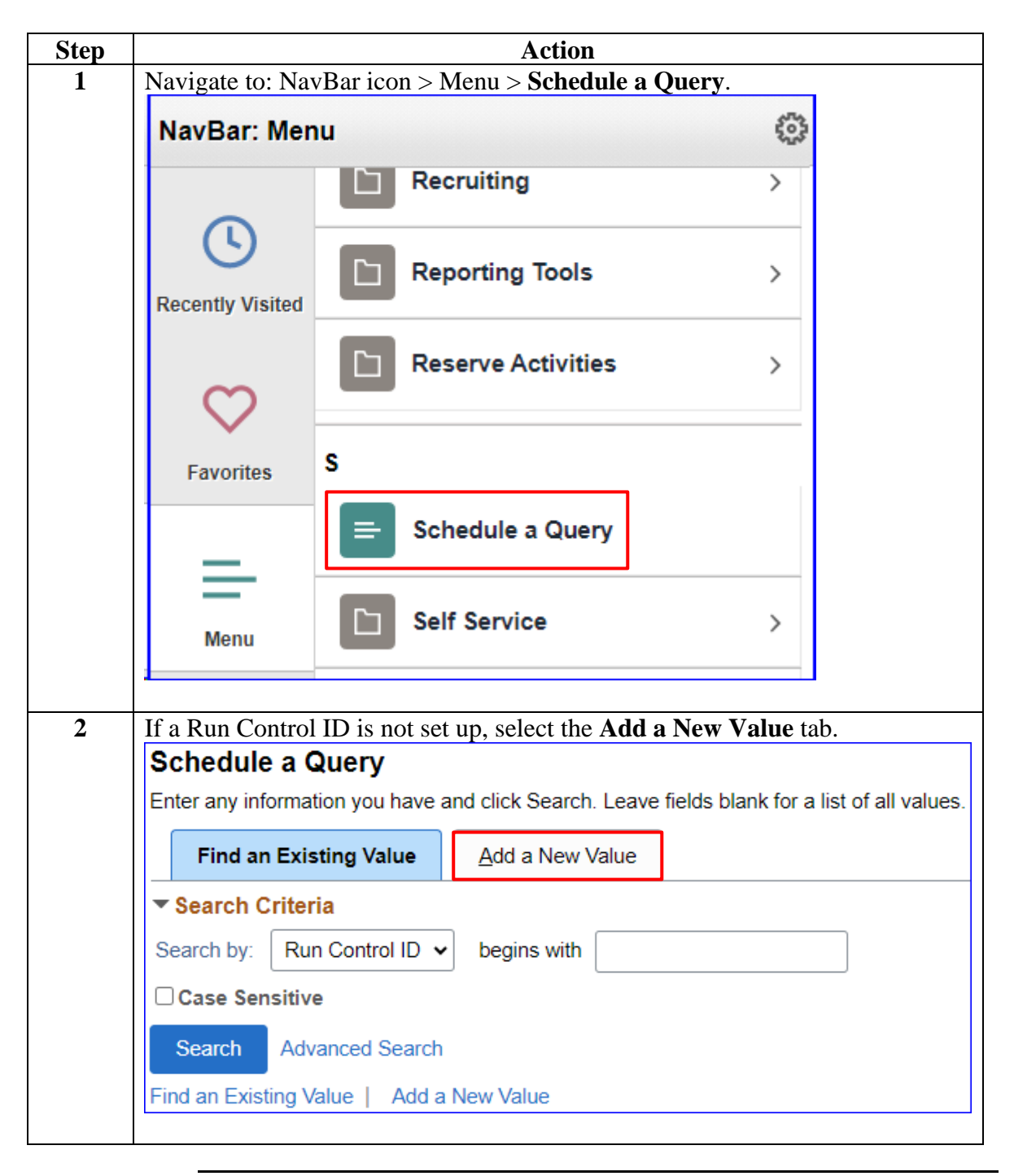

*Continued on next page*

**Members**, Continued

**Procedures**, continued

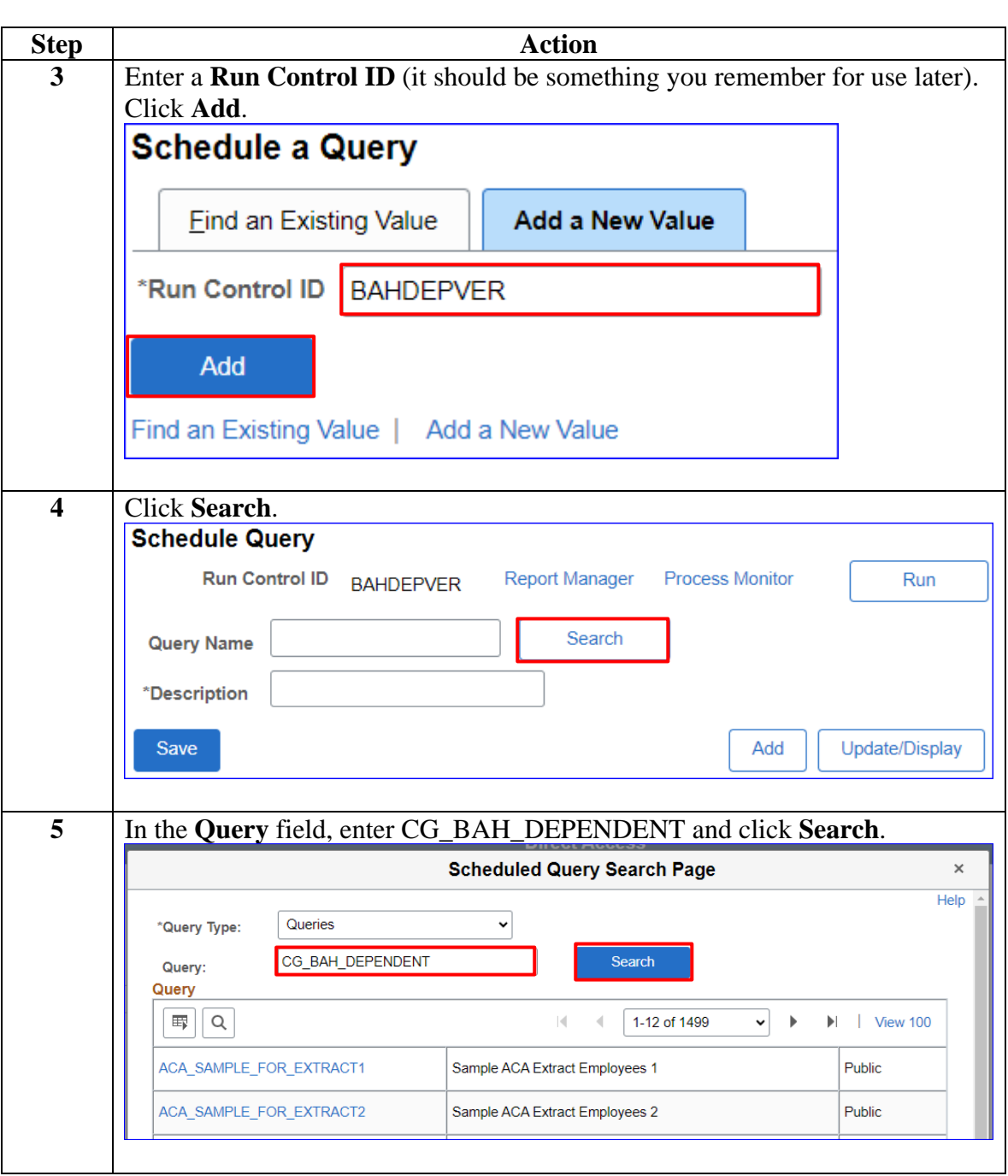

**Members**, Continued

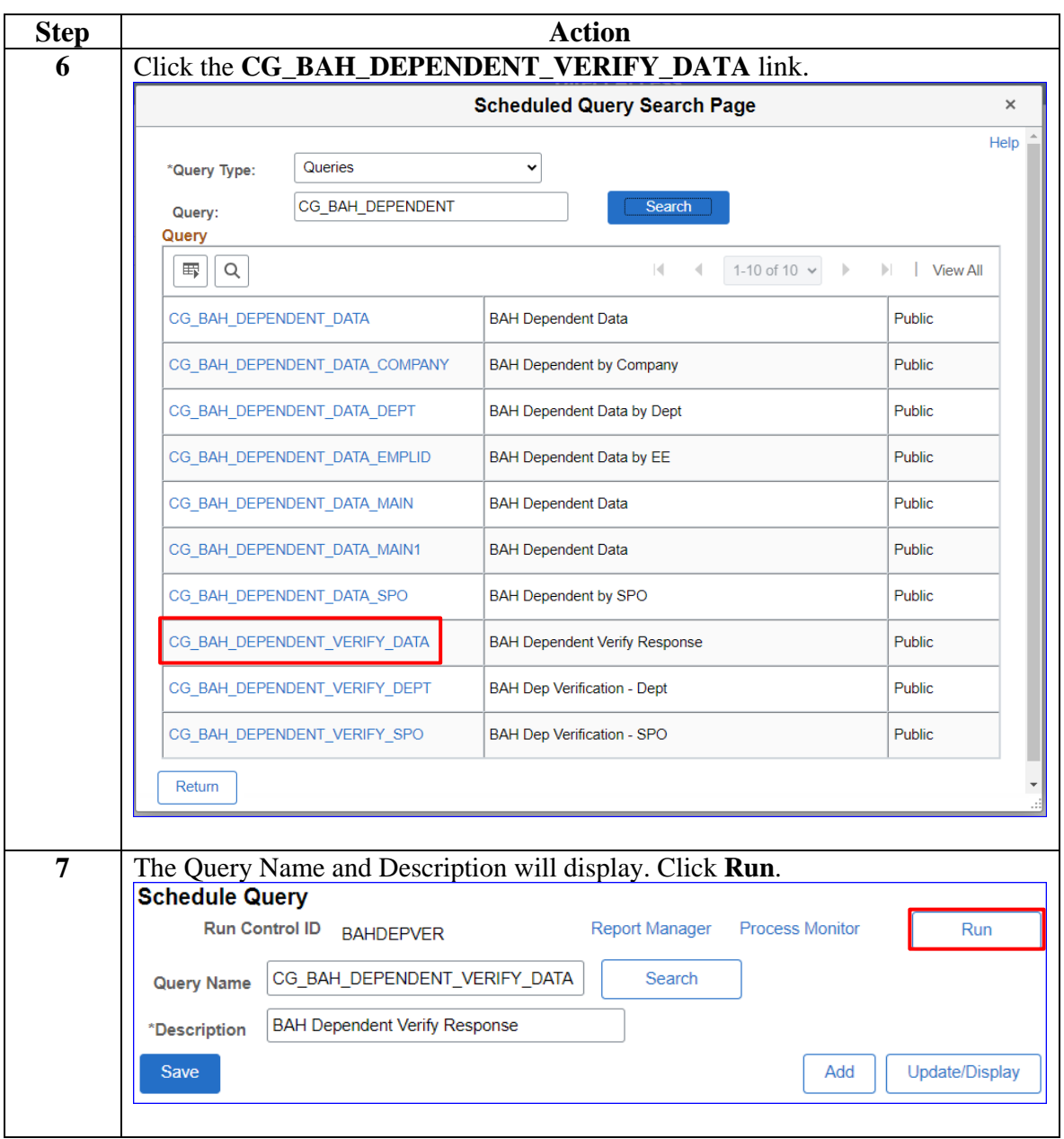

**Procedures**, continued

**Members**, Continued

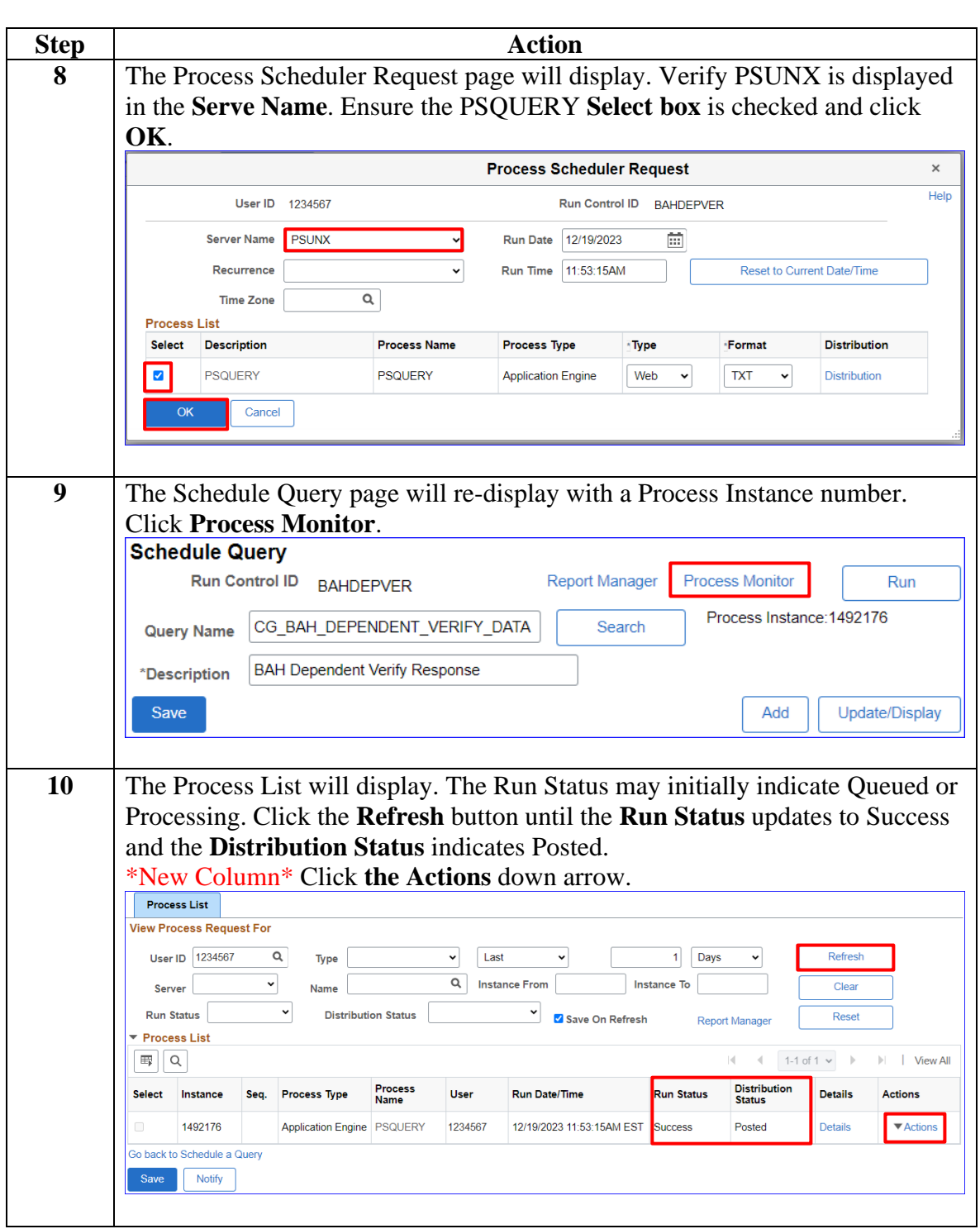

**Procedures**, continued

**Members**, Continued

**Procedures**, continued

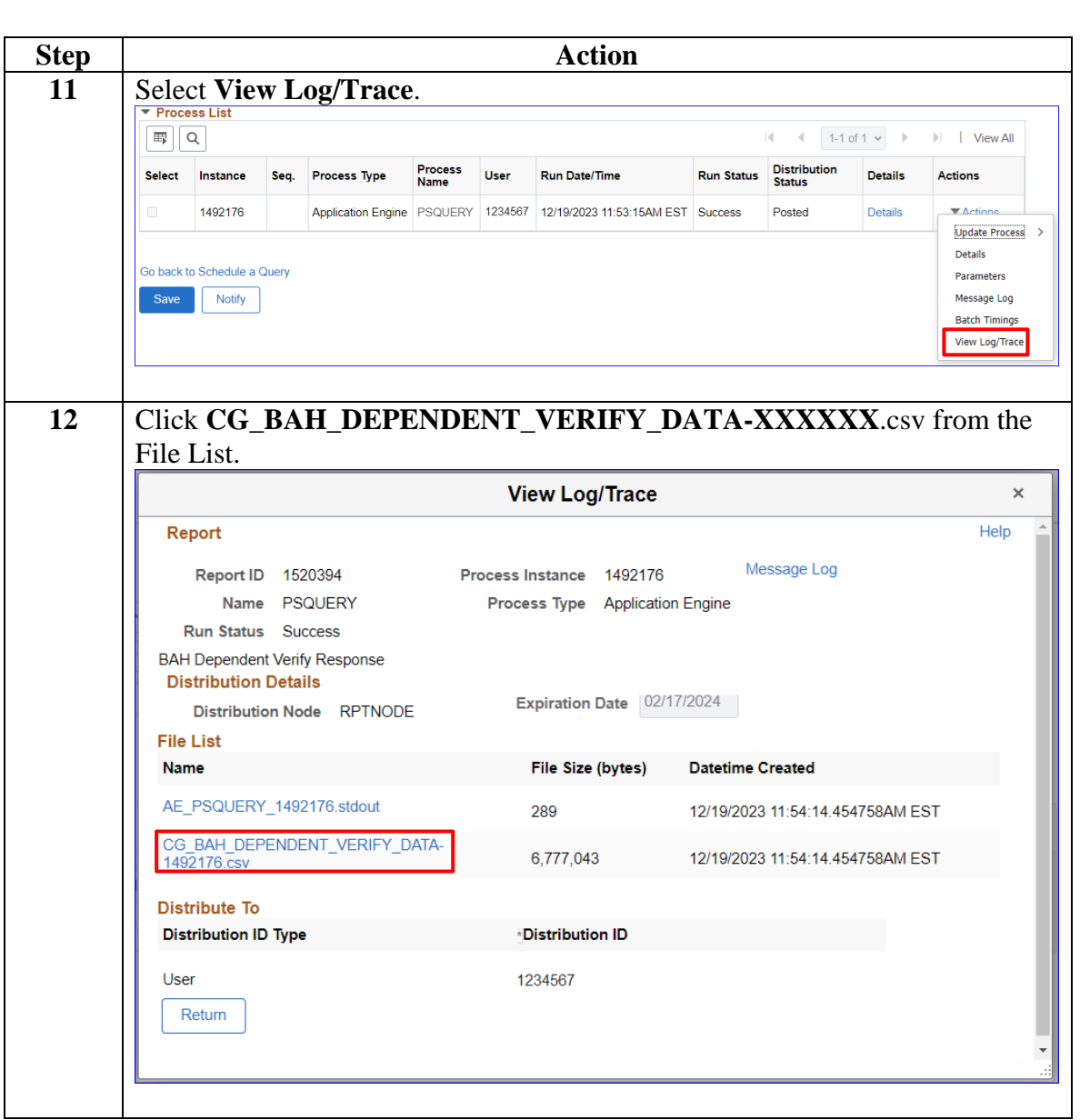

**Members,** Continued

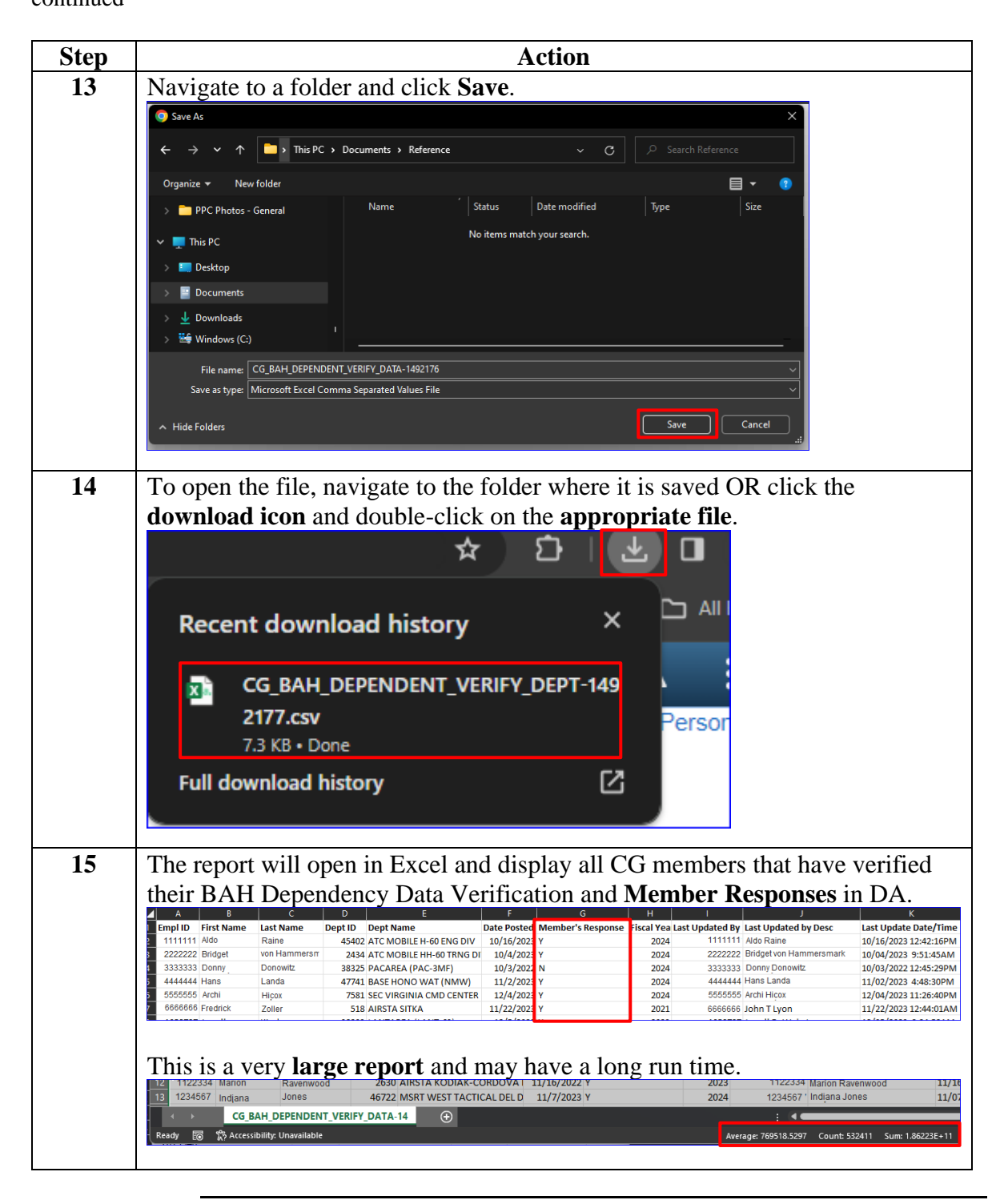

**Procedures**, continued

### <span id="page-7-0"></span>**BAH Dependency Verification by Dept Report**

**Introduction** This section provides the procedures for running the BAH Dependency Verification by Dept Report in DA.

**Procedures** See below.

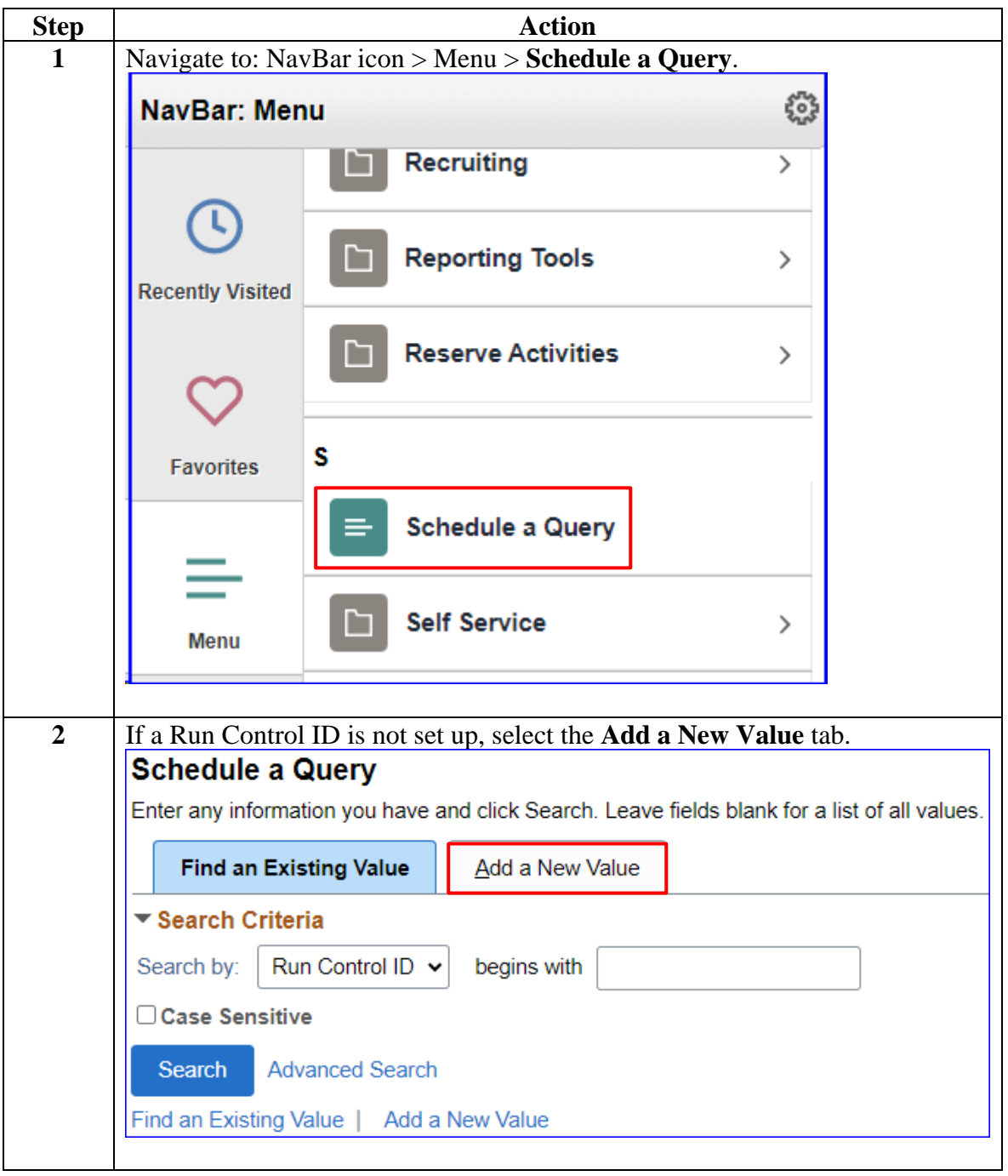

**Procedures**,

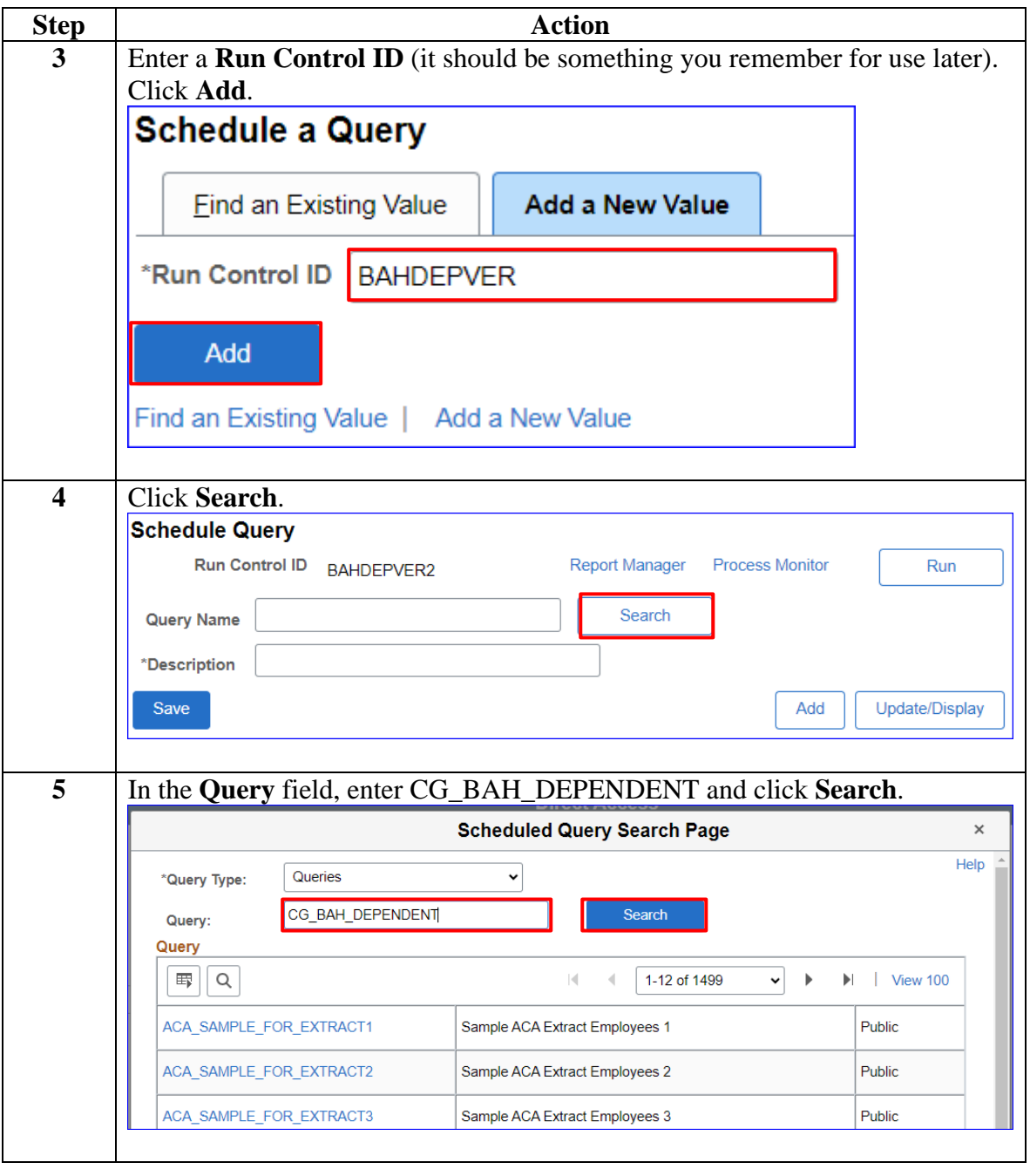

*Continued on next page*

**Procedures**,

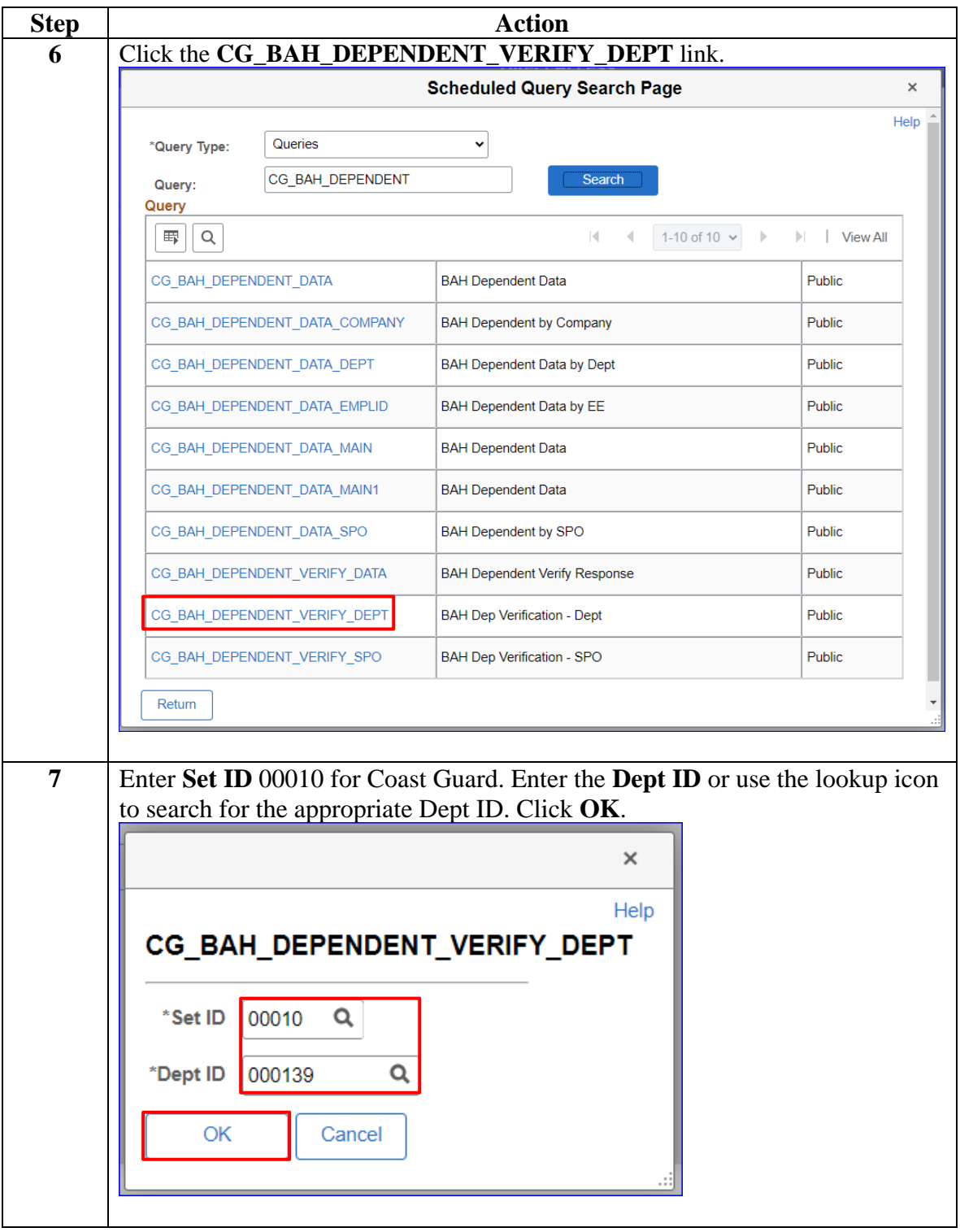

*Continued on next page*

**Procedures**,

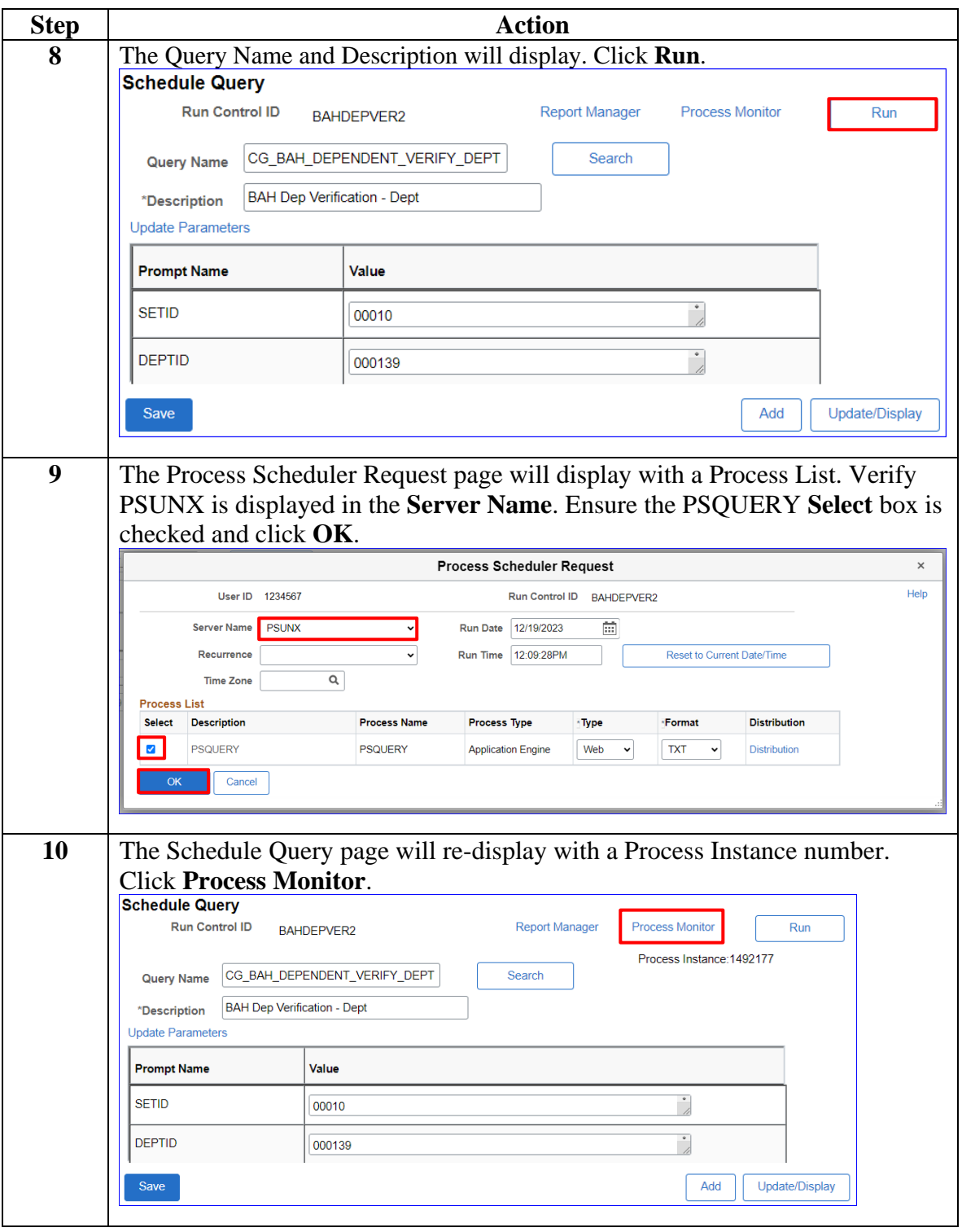

*Continued on next page*

#### **Procedures**,

continued

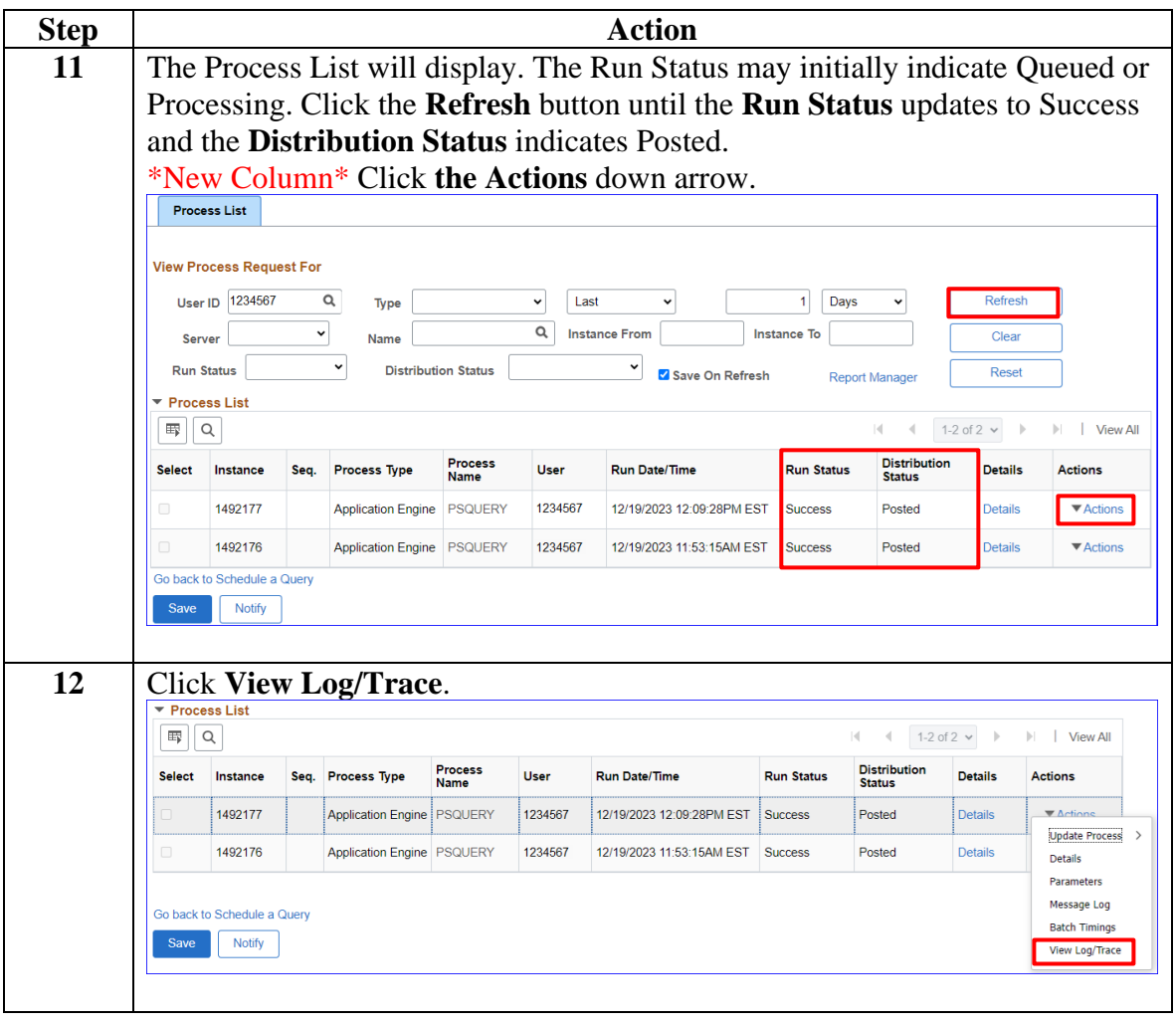

**Procedures**,

continued

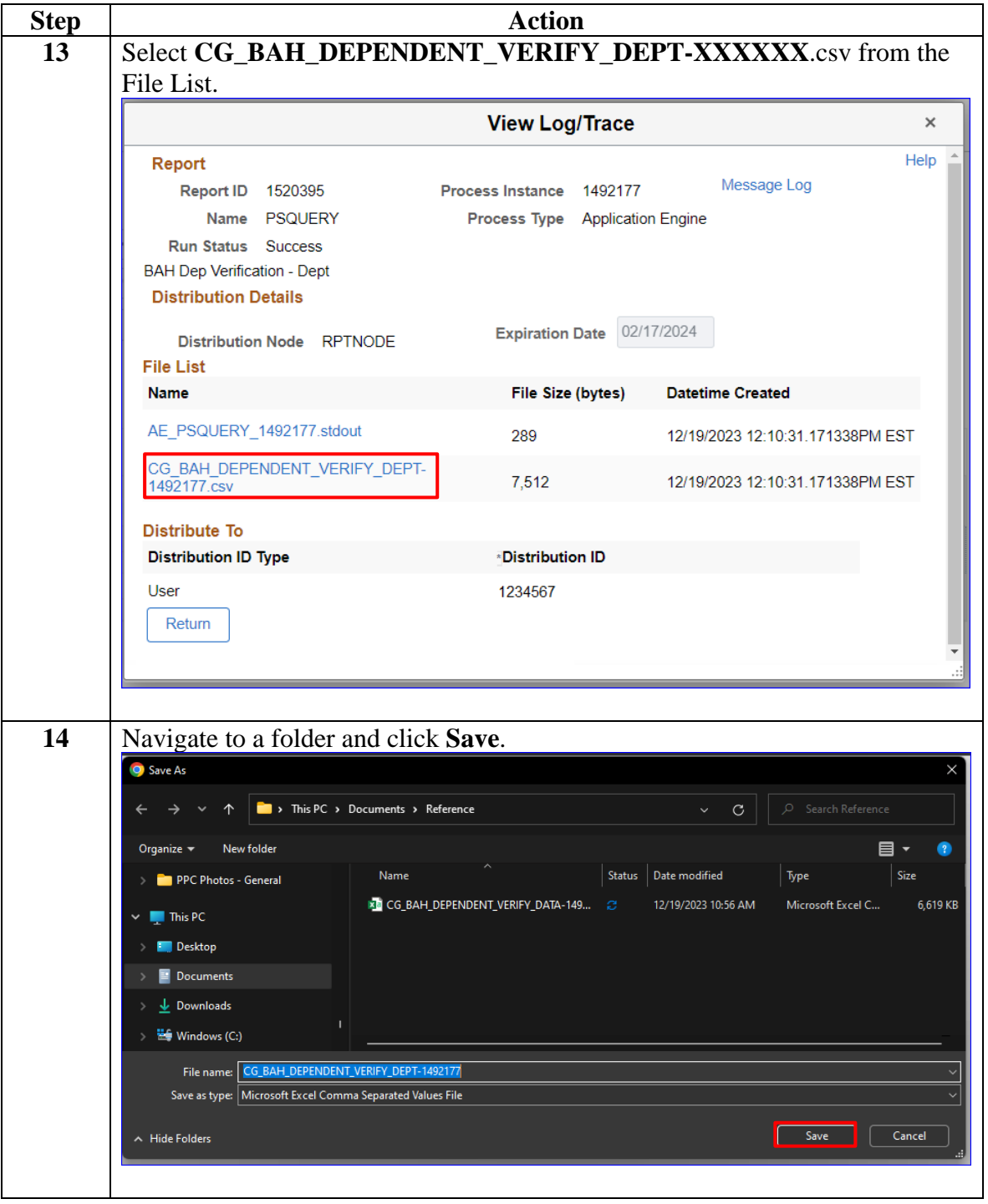

#### **Procedures**,

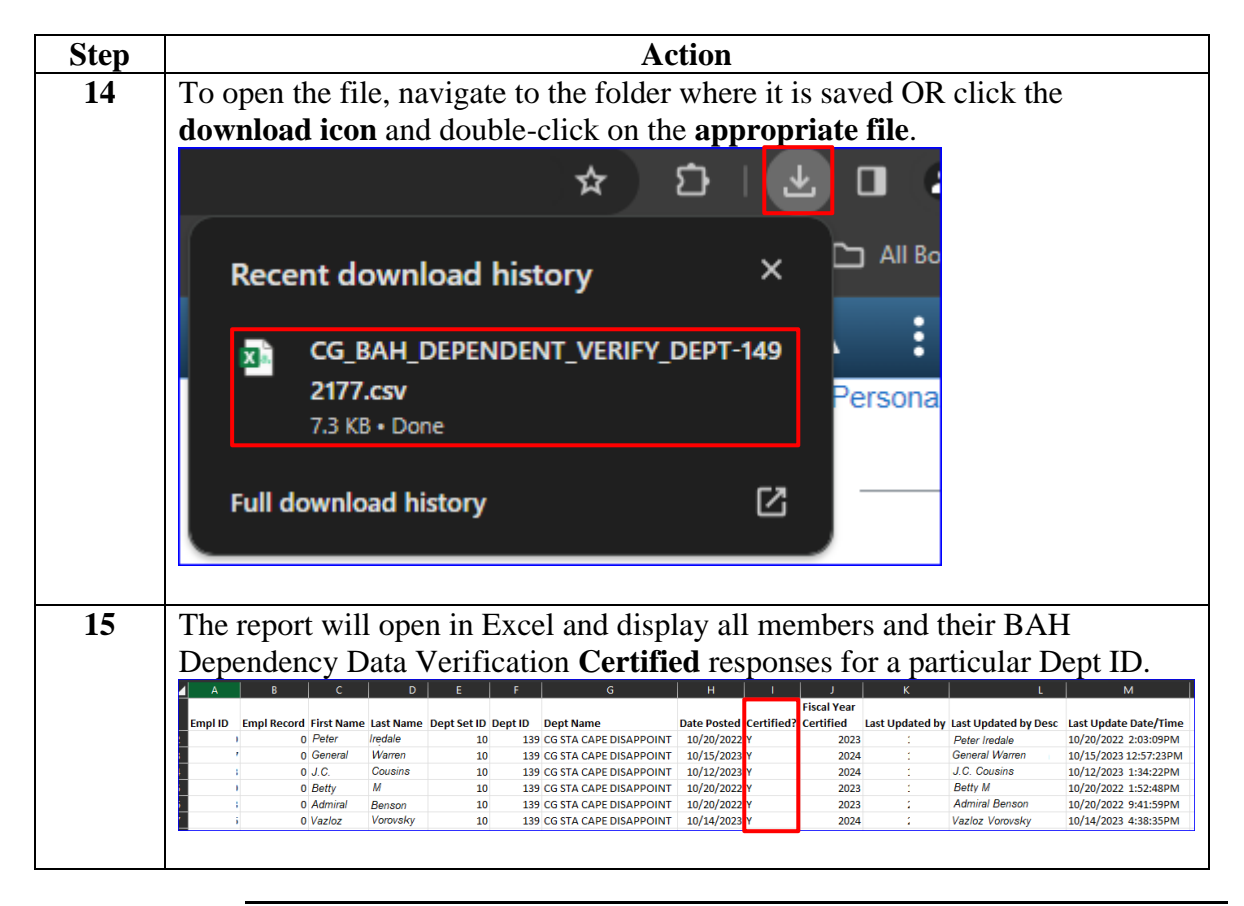

## <span id="page-14-0"></span>**BAH Dependency Verification by Dept Report**

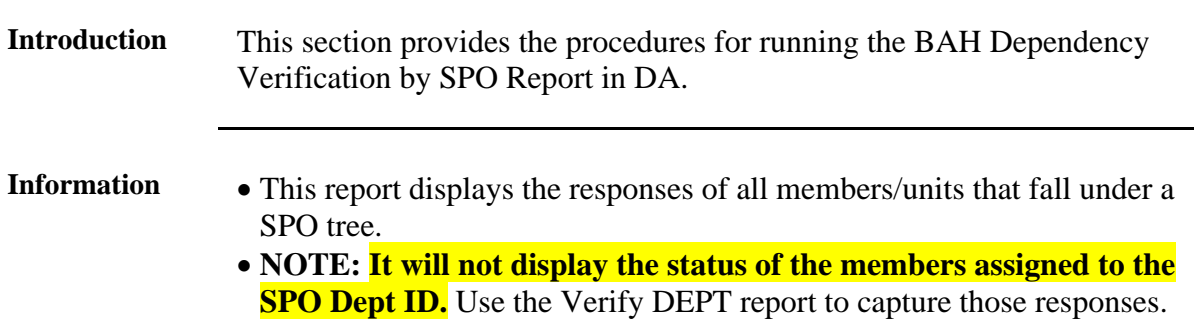

**Procedures** See below.

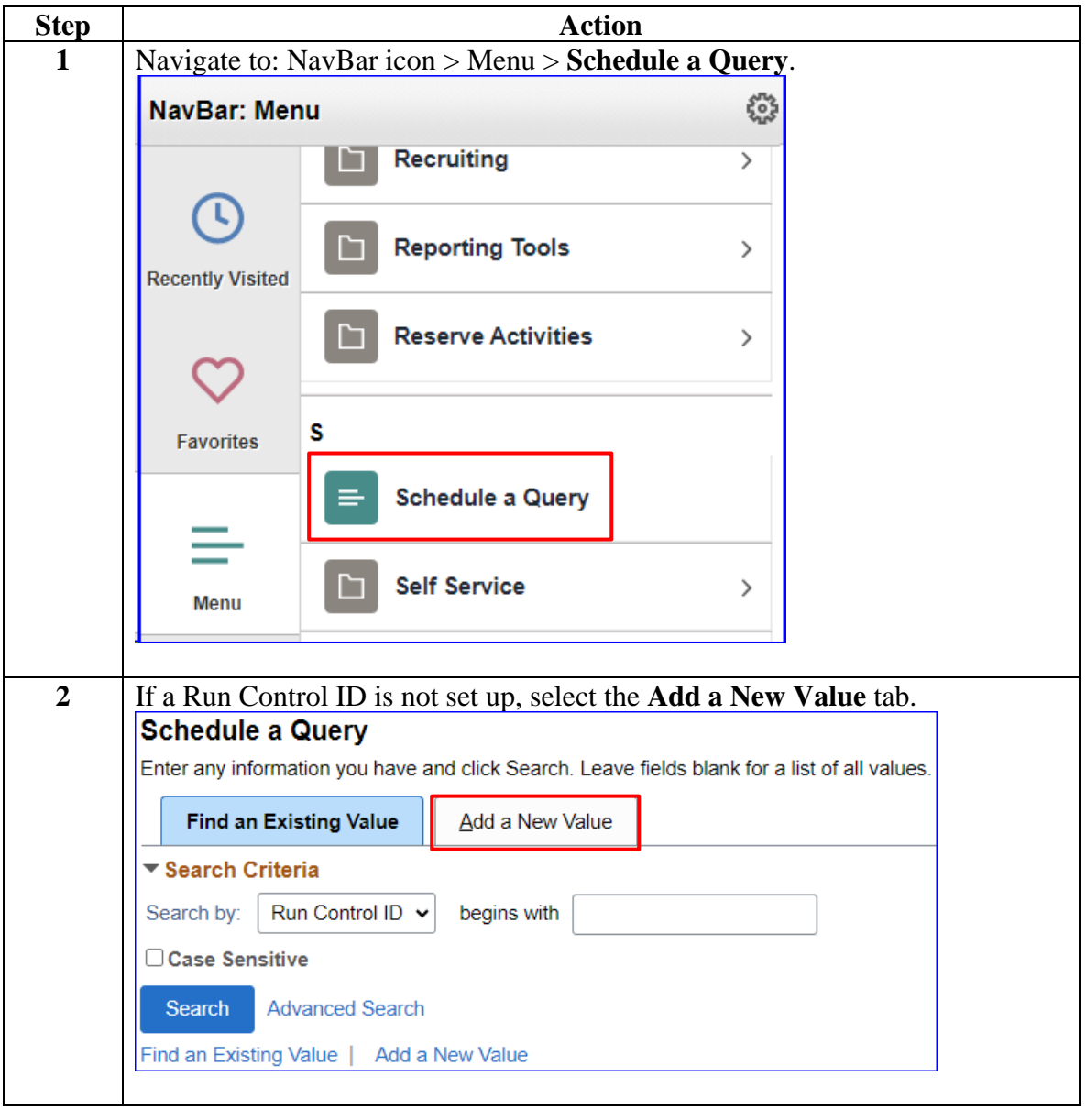

**Procedures**,

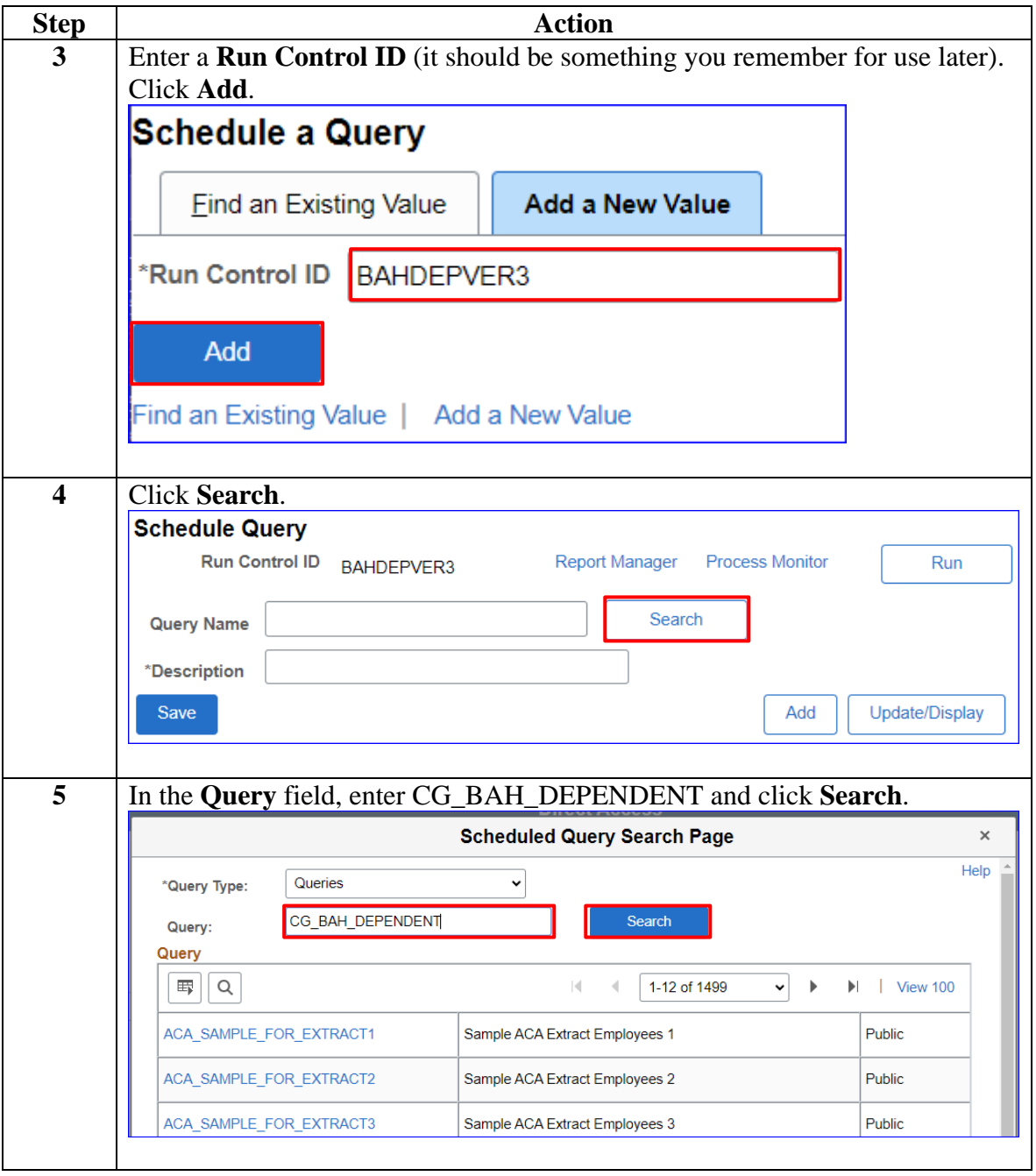

*Continued on next page*

**Procedures**,

continued

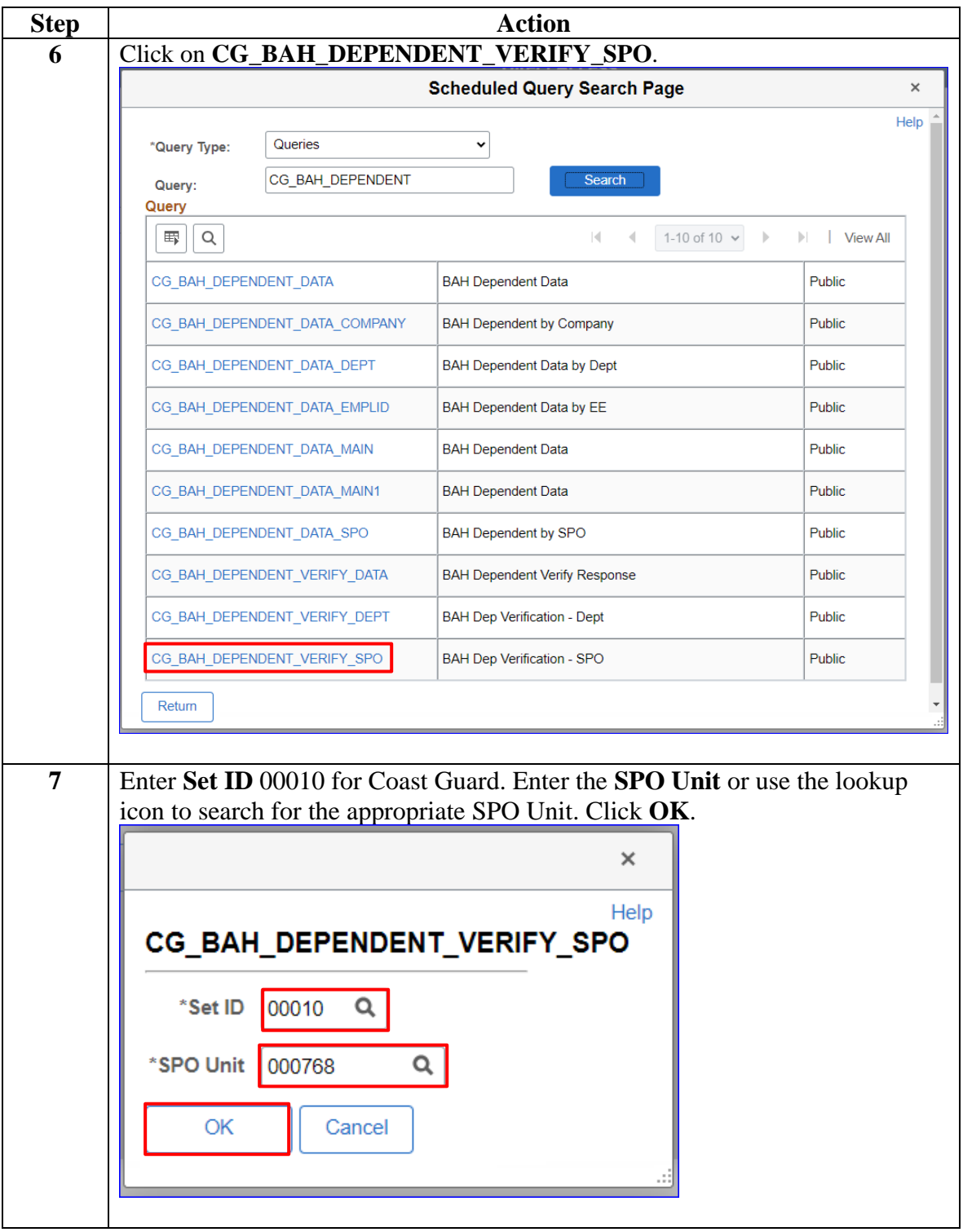

**Procedures**,

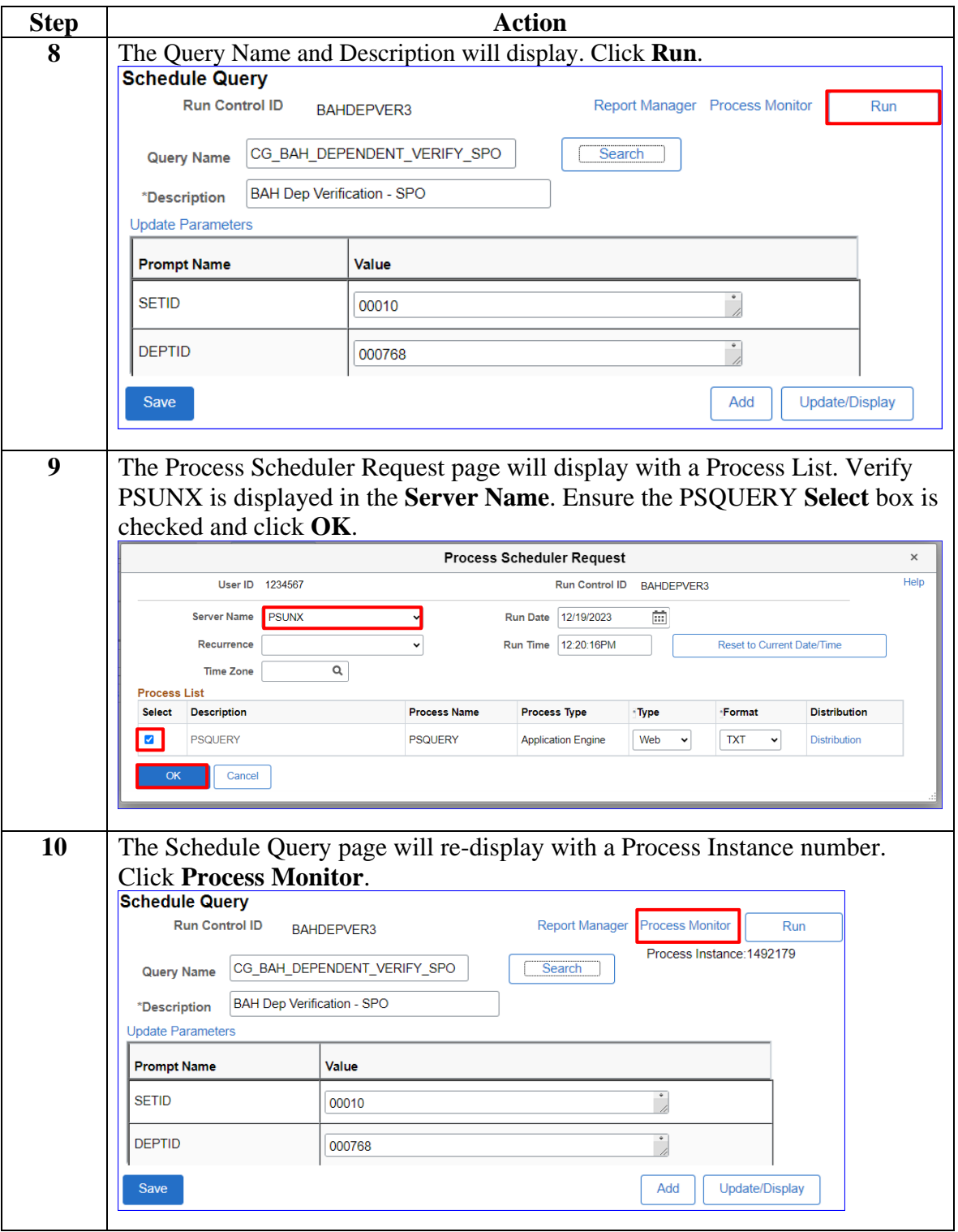

*Continued on next page*

#### **Procedures**,

continued

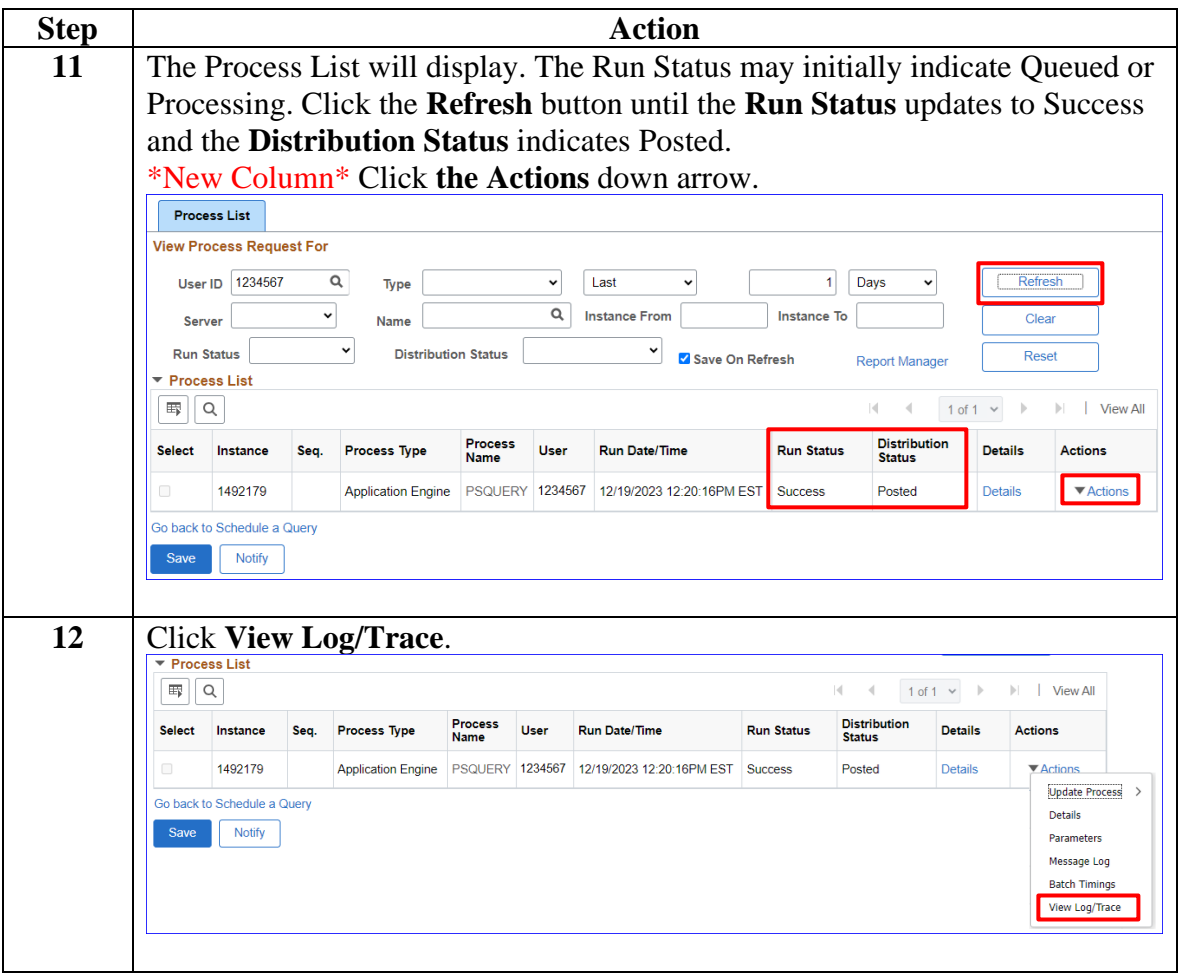

**Procedures**,

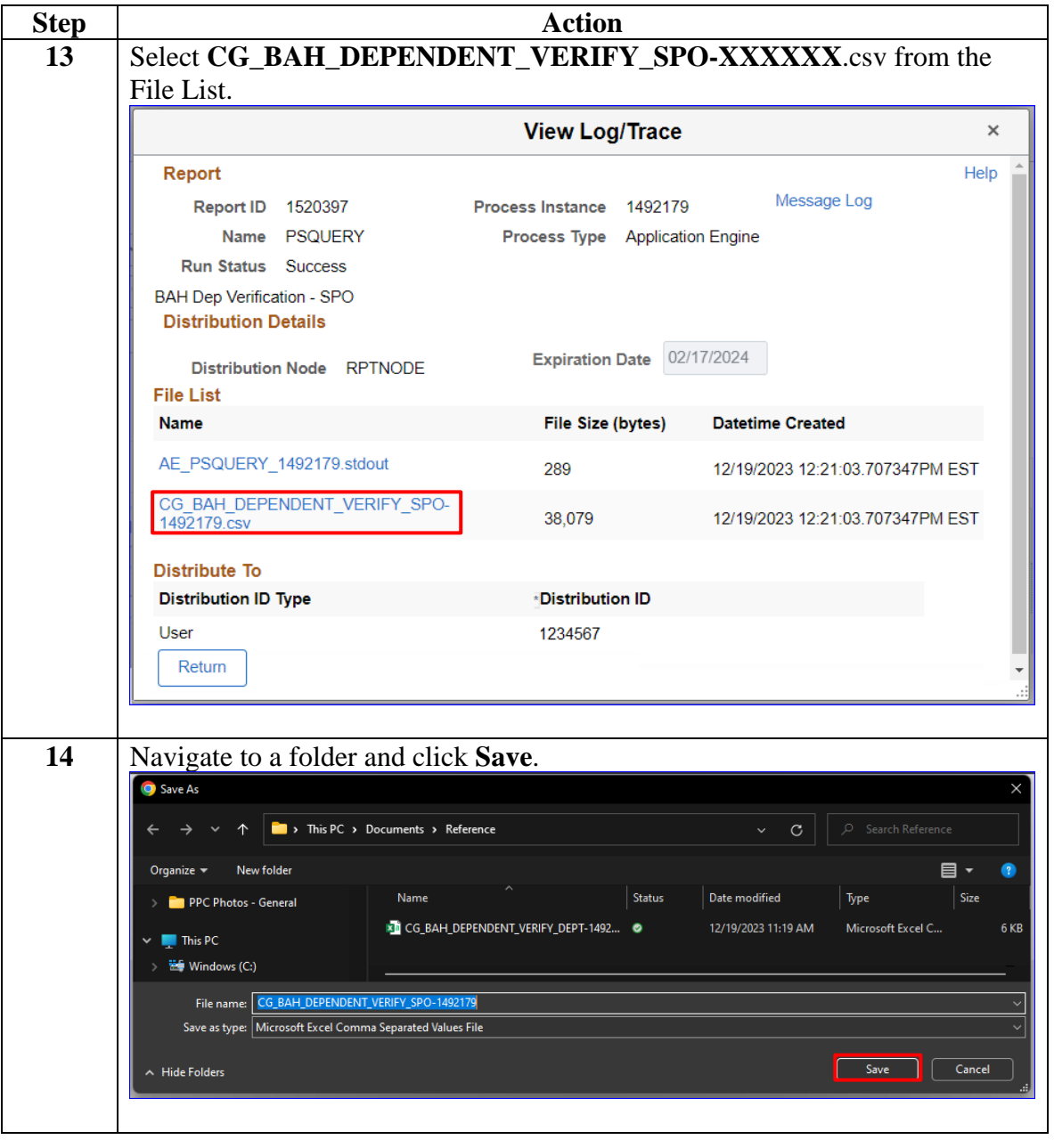

*Continued on next page*

#### **Procedures**,

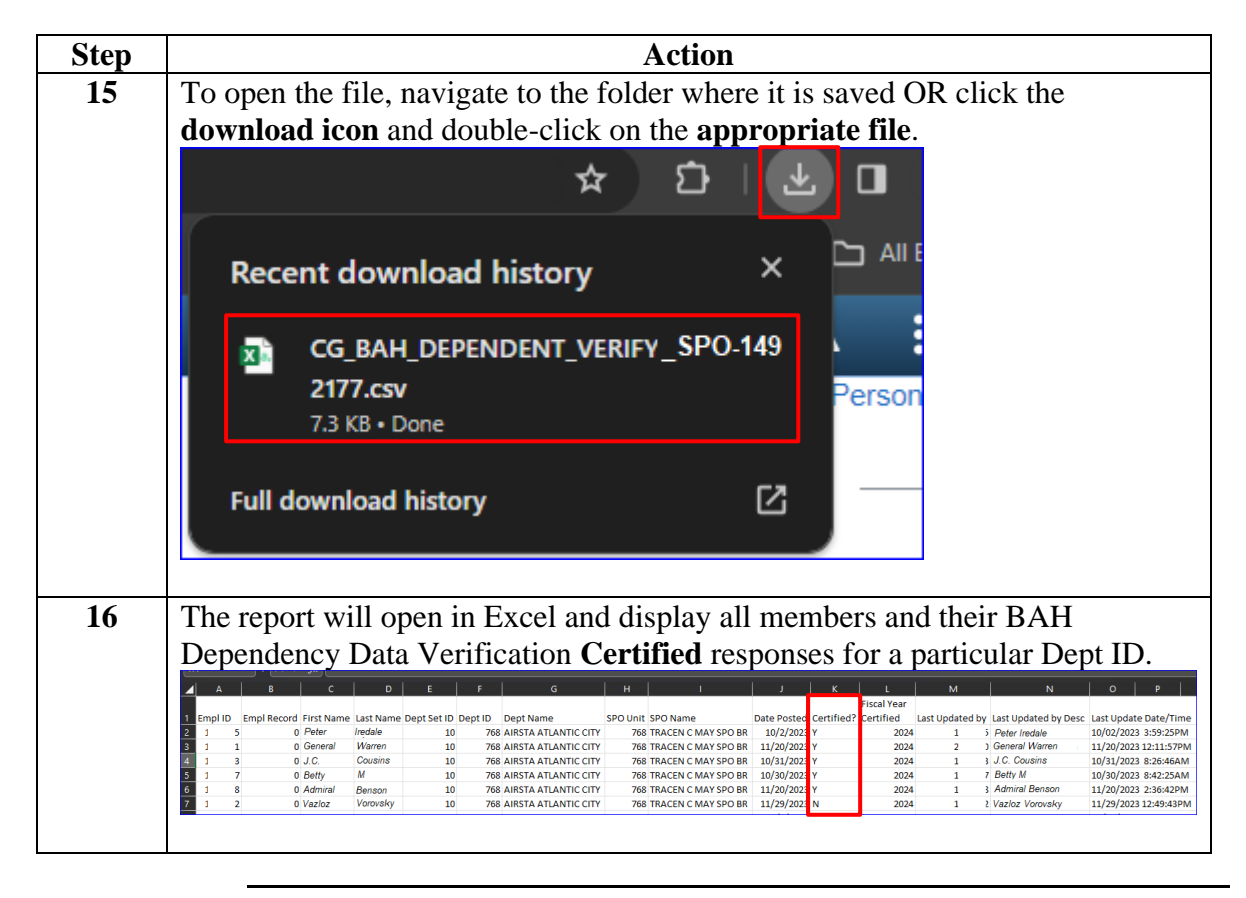